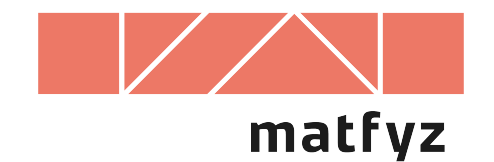

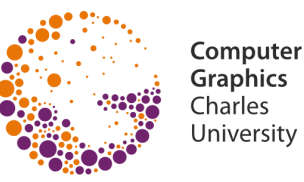

# **Reprezentace 3D scén**

© 1995-2023 Josef Pelikán CGG MFF UK Praha

**pepca@cgg.mff.cuni.cz https://cgg.mff.cuni.cz/~pepca/**

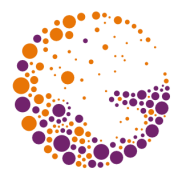

#### **Objemové reprezentace**

- přímé informace o vnitřních objemech těles
- snadný test **"bod×těleso"** (leží daný bod uvnitř tělesa?)
- **zobrazování** může být obtížnější
- používají se též jako **pomocné datové struktury** pro rychlé vyhledávání

#### **Povrchové reprezentace**

- přímé informace o povrchu těles (hrany, stěny)
- obtížnější test **"bod×těleso"** (tělesa vůbec nemusí mít vnitřní objem)
- poměrně snadné **zobrazování**

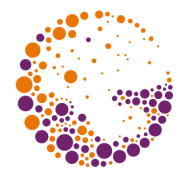

#### **Výčtové reprezentace**

- přímé vyčíslení obsazeného prostoru (diskrétní reprezentace omezená přesnost)
- používají se hlavně jako pomocné datové struktury pro rychlé vyhledávání
- **buněčný model**, **oktantový strom**

#### **CSG (Constructive Solid Geometry)**

- velice silná a přesná metoda (elementární tělesa, geometrické transformace, **množinové operace**)
- obtížnější **zobrazování** (vrhání paprsku)

### **Buněčný model**

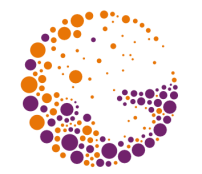

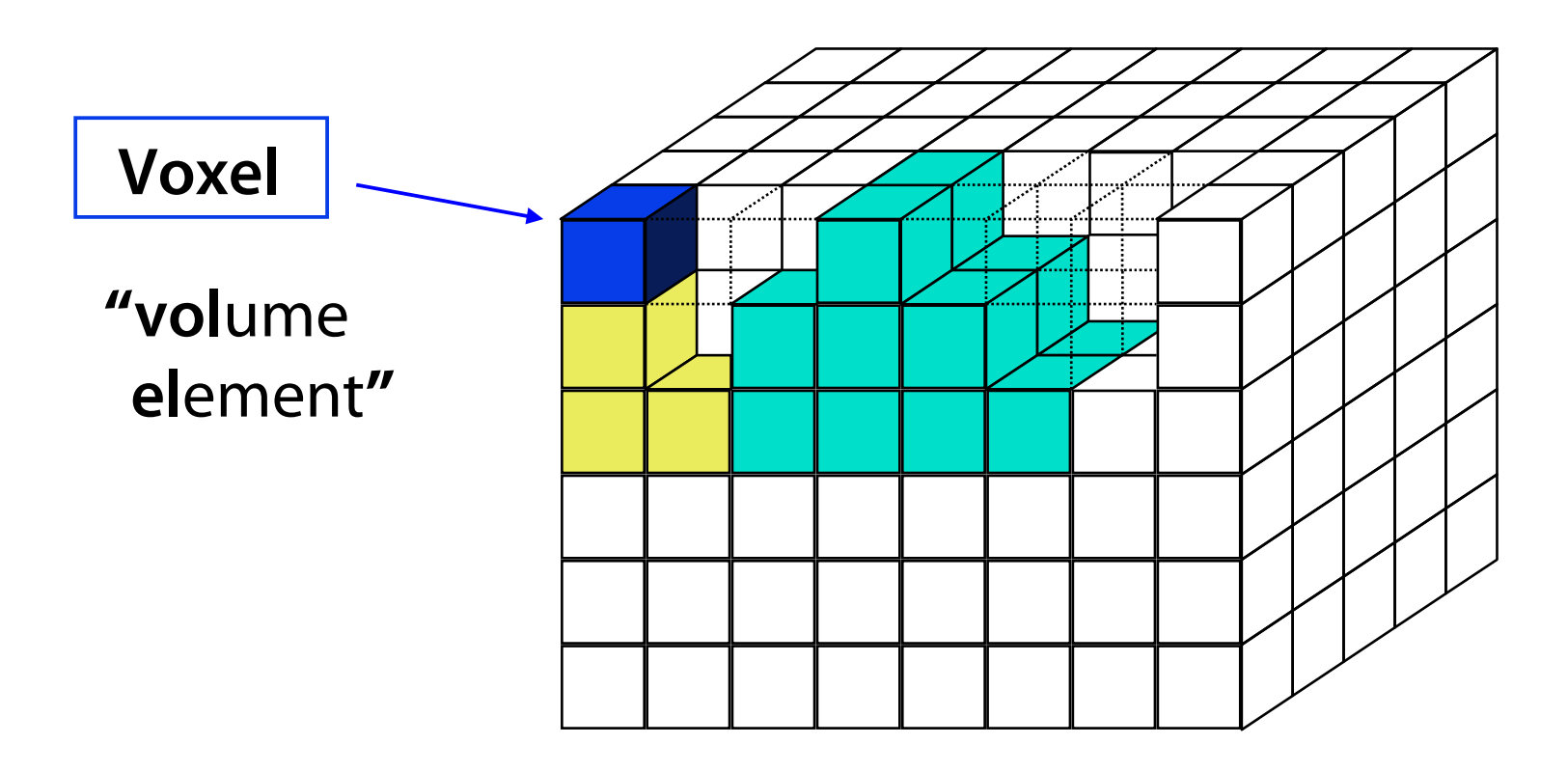

#### **Pole k × l × m voxelů**

Jednobitová varianta: 0 – nic, 1 – těleso Vícebitová varianta: 0 – nic, n > 0 – těleso číslo **n**

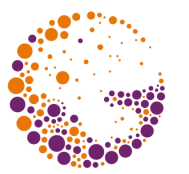

#### **Kreslení odzadu-dopředu**

- pouze přivrácené stěny voxelů
- pouze stěny na povrchu těles (stěny mezi **0** a **>0**)
- **vícenásobné překreslování**

#### **Speciální promítání**

- velmi efektivní algoritmus bez zbytečného překreslování
- **"Ant-attack"** na ZX-Spectru (128×128×8 voxelů)

### **Speciální promítání**

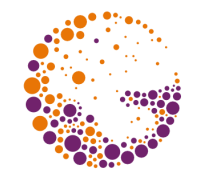

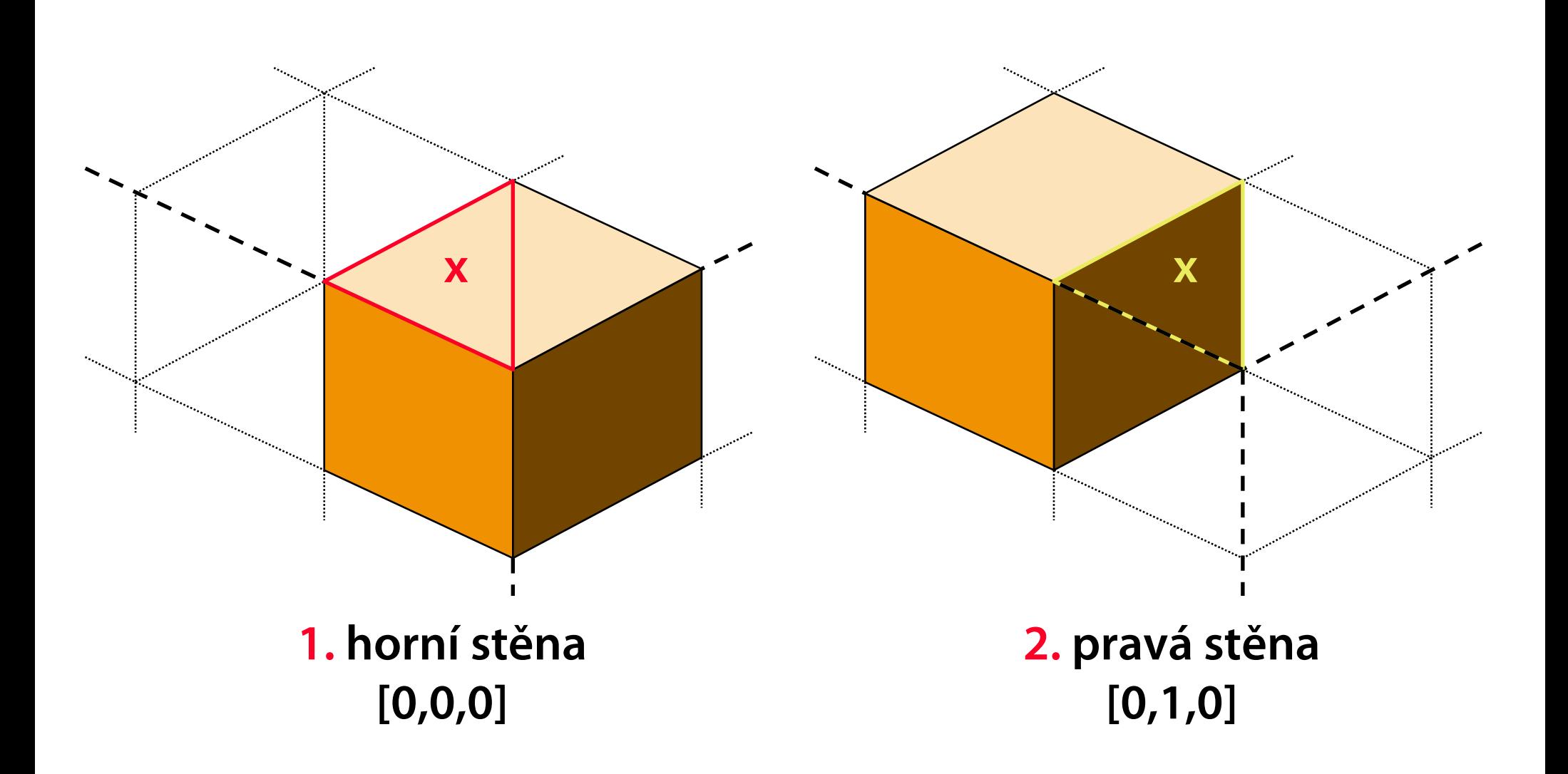

### **Speciální promítání II**

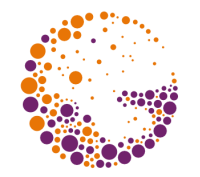

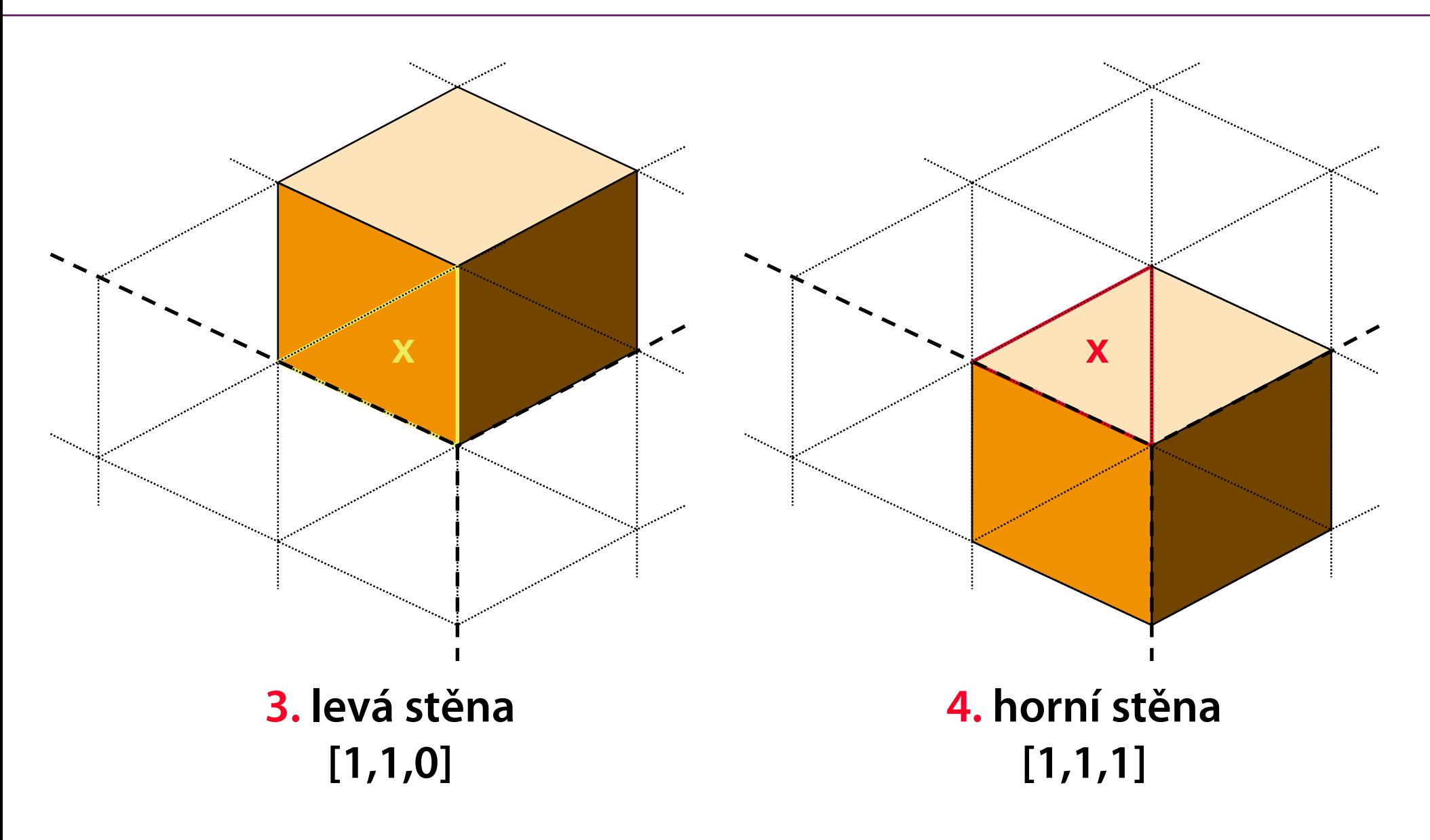

### Oktantový strom ("Octree")

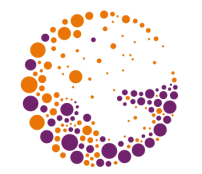

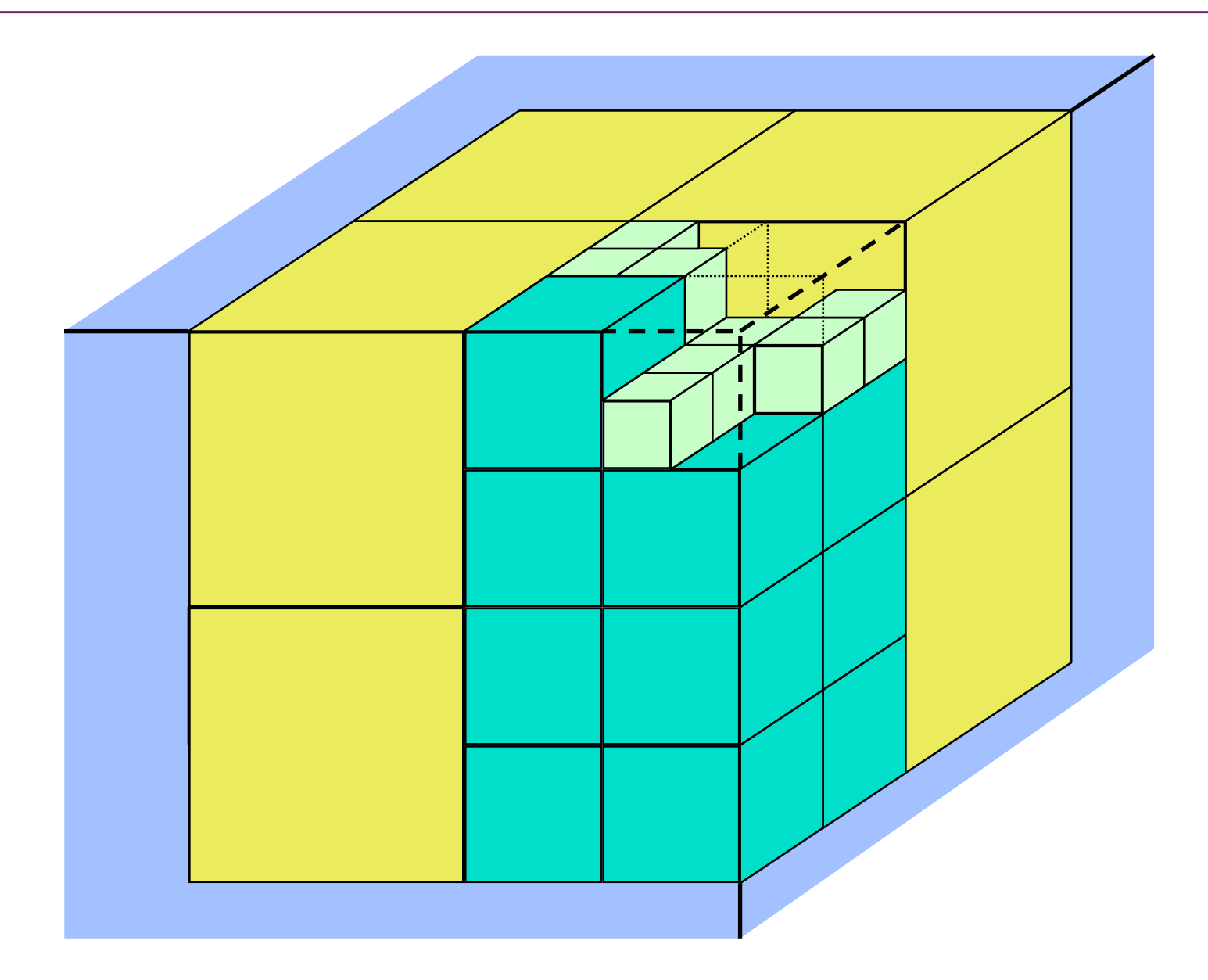

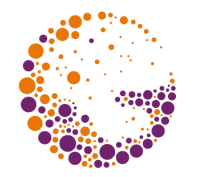

#### **3D analogie kvadrantového stromu**

- je-li vnitřek krychle nehomogenní, rozdělí se na osm částí (dělí se až do úrovně voxelu)
- úspora paměti proti buněčnému modelu

#### **Kreslení odzadu-dopředu**

- pouze přivrácené stěny krychlí
- pouze stěny na povrchu těles (stěny mezi **0** a **>0**)
- několikanásobné překreslování některých pixelů

### **Kreslení odzadu-dopředu**

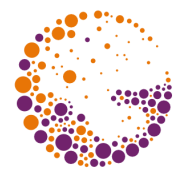

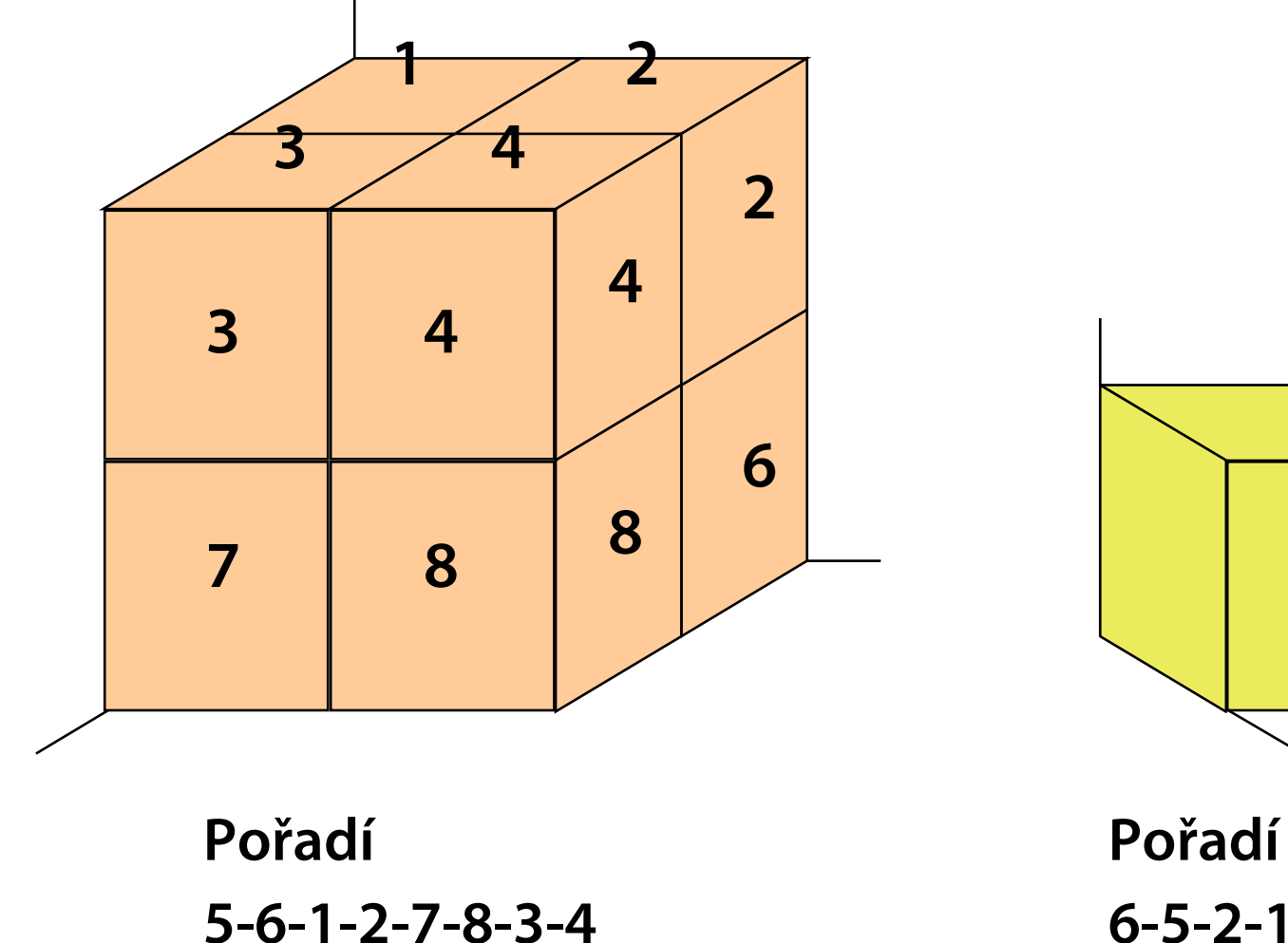

**6-5-2-1-8-7-4-3**

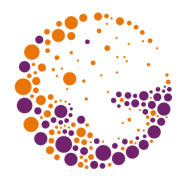

#### **Elementární geometrická tělesa**

- snadno definovatelná a vyčíslitelná
- kvádr, poloprostor, hranol, koule, válec, kužel…

#### **Množinové operace**

- kompozice složitějších těles z elementárních
- sjednocení, průnik, rozdíl…

#### **Geometrické transformace**

- modifikace elementárních i složitějších těles
- homogenní maticové transformace

### **CSG strom**

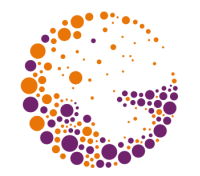

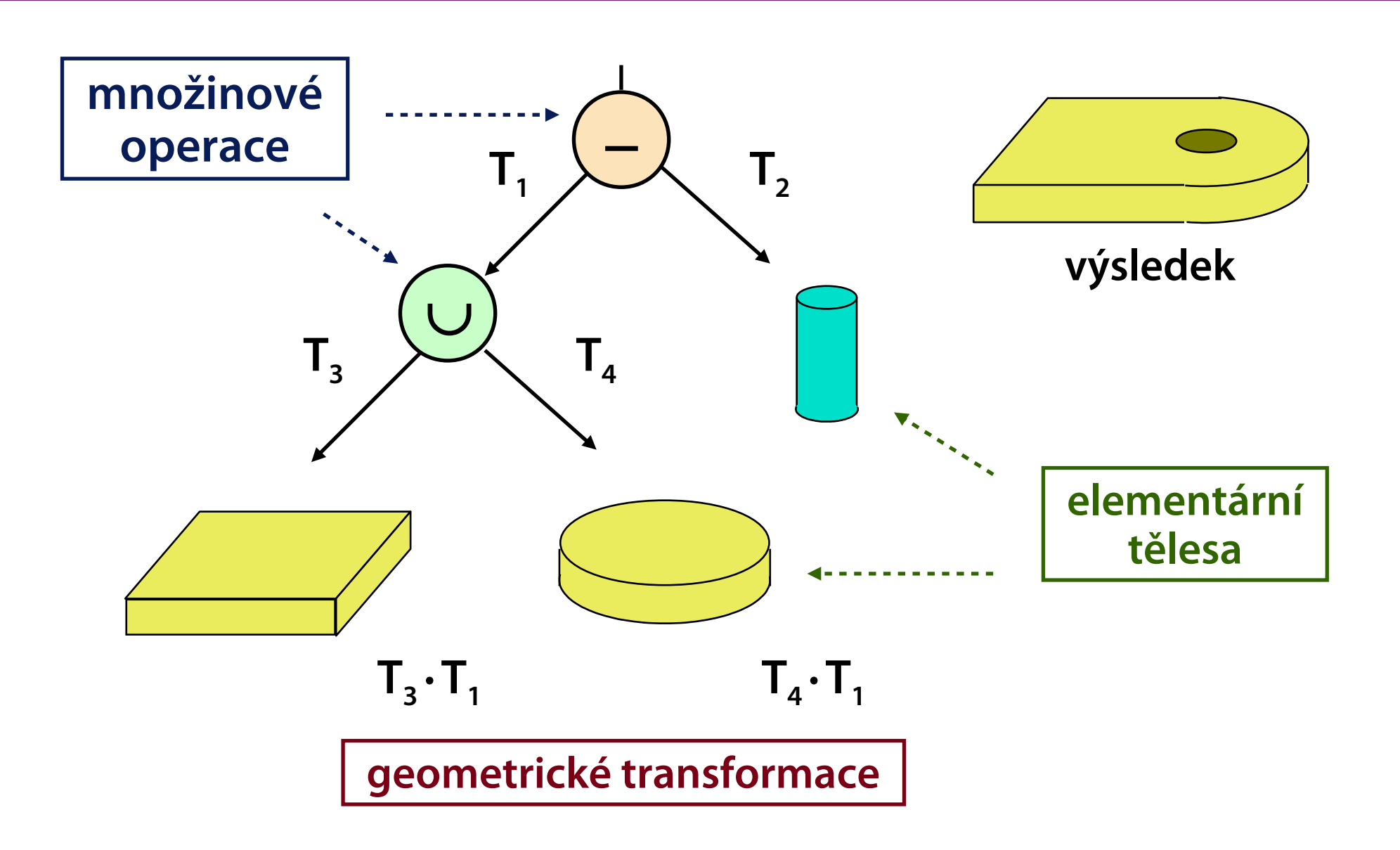

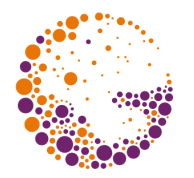

#### **Význam (sémantika)** transformace **T<sup>i</sup>**

- **T<sup>i</sup>** mohou být uloženy v každé hraně CSG stromu
- převod souřadnic ze soustavy podtělesa (podstromu, elementárního tělesa) do soustavy nadtělesa
- "podtěleso transformuji pomocí **T<sup>i</sup>** před tím, než ho přidám do nadtělesa"

#### **Snadná transformace** libovolného podstromu

– změním pouze jednu matici

### Inverzní transformace T<sub>i</sub><sup>-1</sup>

 $-$  pro vyčíslovací algoritmy (test "bod $\times$ CSG", zobrazení)

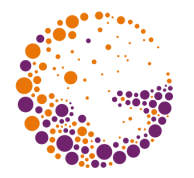

#### **Uložení transformací jen v listech**

- $-$  **kumulované součiny** (např.  $\mathsf{T}_3\cdot\mathsf{T}_2\cdot\mathsf{T}_1$  nebo inverzní  $\mathsf{T}_1^{-1}\cdot\mathsf{T}_2^{-1}\cdot\mathsf{T}_3^{-1}$ )
- urychlení vyčíslovacích algoritmů (pro editaci je výhodnější distribuované uložení transformací)

#### **Úsporné uložení elementárních těles**

- tělesa jsou uložena v **normovaném tvaru**, všechny změny se provádí geometrickými transformacemi
	- » krychle (jednotková, vrchol v počátku)
	- » koule (jednotková, střed v počátku)
	- » válec (vodorovná podstava jednotkový kruh, svislá osa, výška 1)

 $\rightarrow$  …

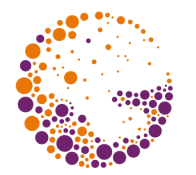

#### **Leží daný bod A uvnitř tělesa?**

– někdy chceme zjistit i podtělesa obsahující bod **A**

#### Testy **"bod × elementární těleso"** jsou snadné! (především pro normované tvary těles)

#### **Průchod CSG stromem**

- souřadnice bodu **A** se převádějí do souřadných soustav elementárních těles (inverzní transformace)
- místo množinových operací se provádějí jejich **boolovské ekvivalenty** ( $\vee$  místo  $\vee$ ,  $\wedge$  místo  $\cap$  ...)

### **Test** "bod  $\times$  **CSG strom**"

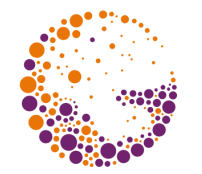

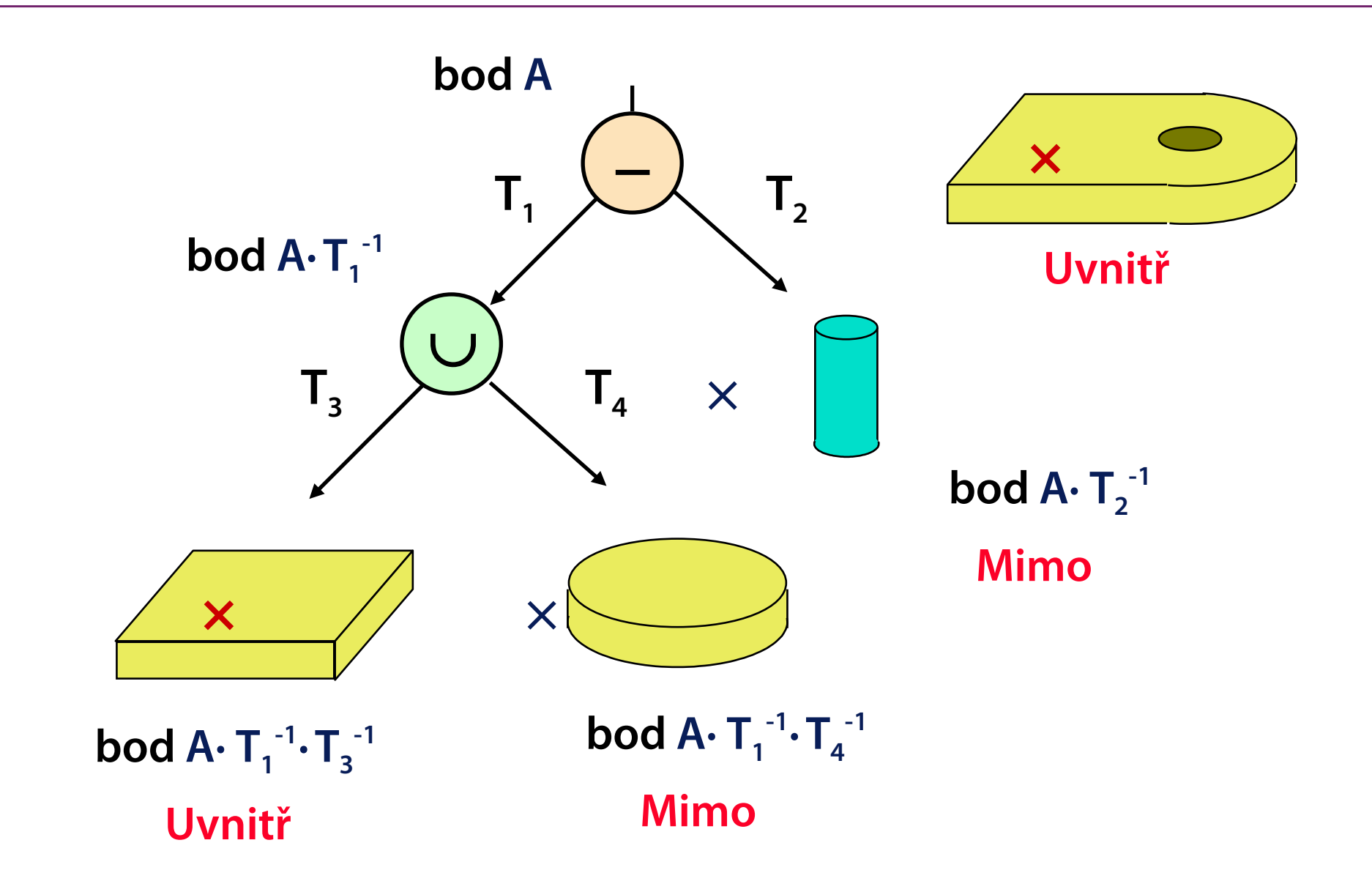

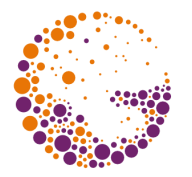

#### **Převedení do povrchové reprezentace**

- pro každý druh **elementárního tělesa**: rutina převádějící těleso na **mnohostěn**
- **množinové operace nad mnohostěny** (omezená přesnost výsledek nemusí být správně ani v topologickém smyslu)

#### **Vrhání paprsku** ("Ray-casting")

- přesné zobrazování v **rastrovém prostředí** (pixelová přesnost)
- výpočetně náročnější metoda

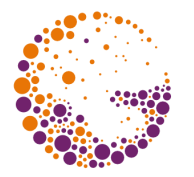

#### **"Drátový model"**

- pseudo-povrchová reprezentace
- pouze **vrcholy** a **hrany** těles (nelze použít pro výpočet viditelnosti)

#### **VHS(T) reprezentace**

– kompletní topologická informace: seznamy **vrcholů**, **hran**, **stěn** (a **těles**)

#### **"Okřídlená hrana"** ("winged-edge")

– redundantní informace pro **rychlé vyhledávání** sousedních objektů (hrany incidentní s vrcholem…)

### **Povrchová reprezentace VHST**

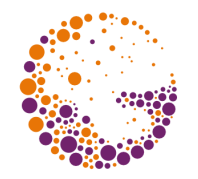

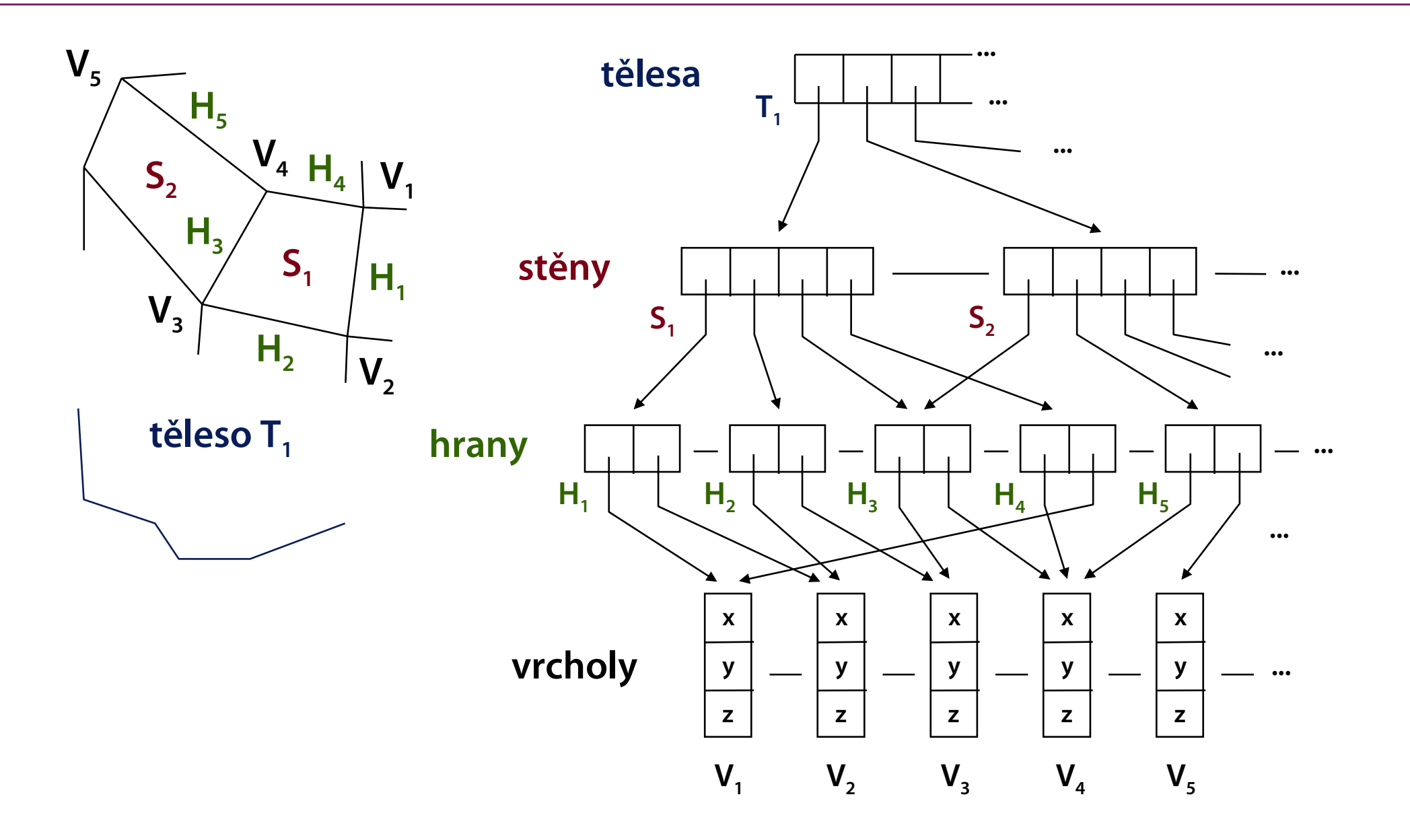

### **"Děravá" stěna**

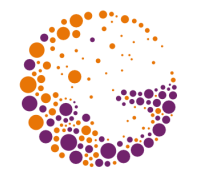

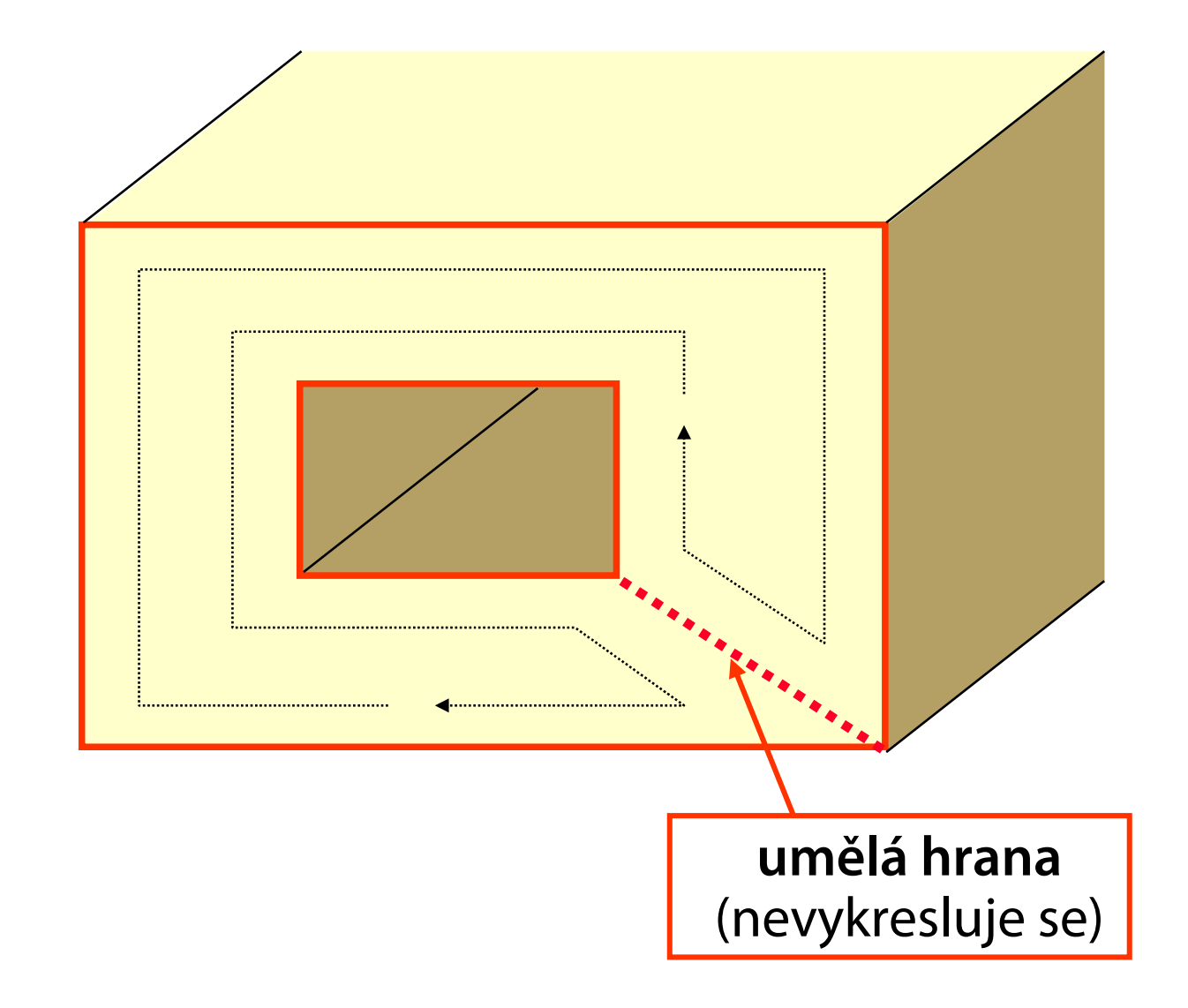

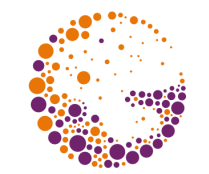

**Def:** Pro každý povrchový bod existuje okolí, které je topologicky ekvivalentní s rovinou

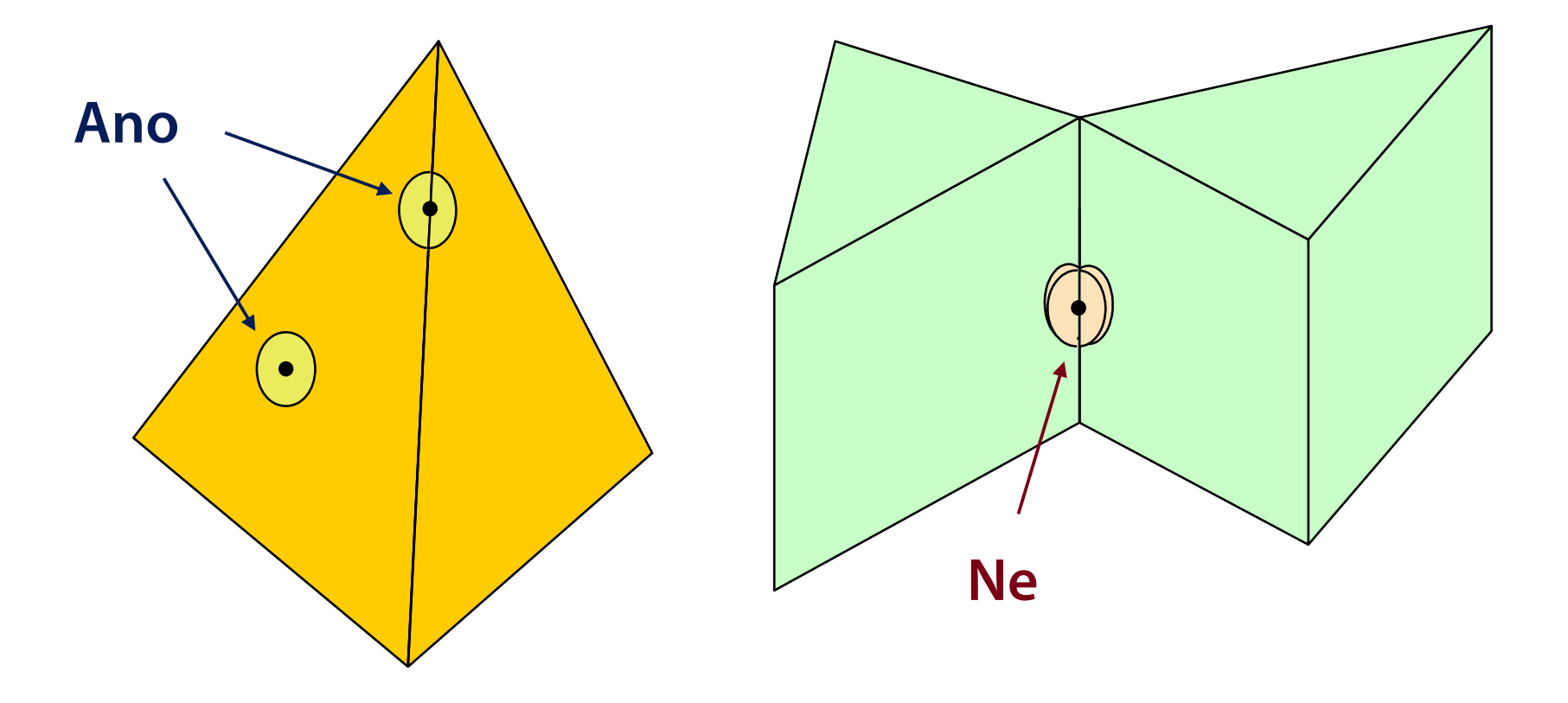

### **Okřídlená hrana** ("winged-edge")

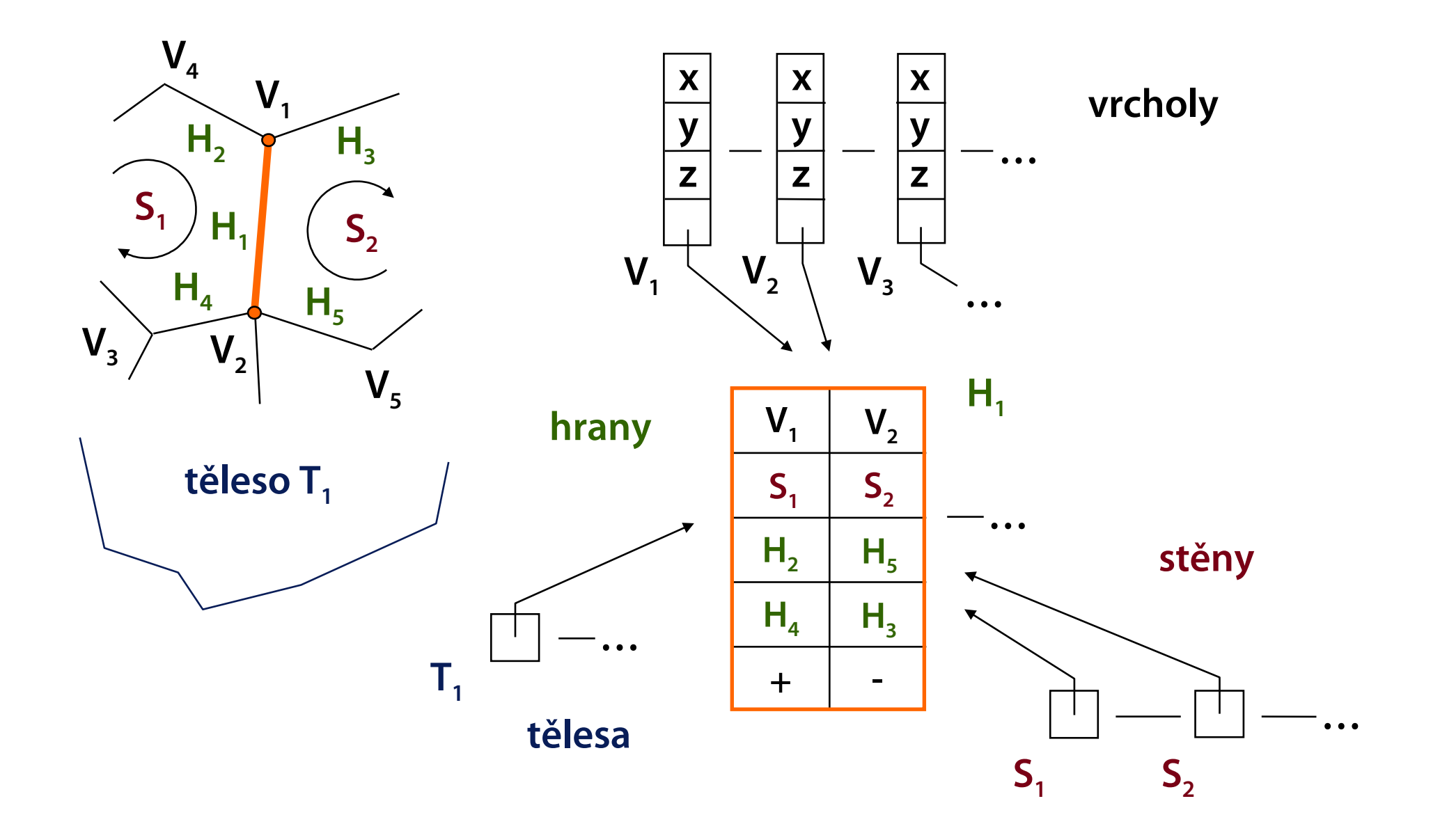

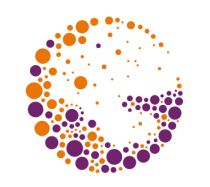

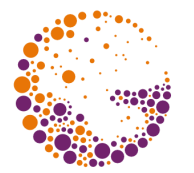

#### **Vrchol** (vertex, V)

- barva, texturové souřadnice
- normálový vektor (stínování hladké plochy)

**Hrana** (edge, E)

– příznak umělé hrany (pro reprezentaci děravých stěn)

#### **Stěna** (face, F)

- barva, materiál, textura
- normálový vektor (stínování, přivrácená/odvrácená)

**Těleso** (solid, S)

– barva, materiál, textura

### **Data ve vrcholu**

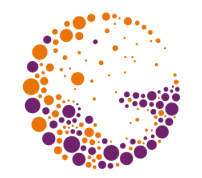

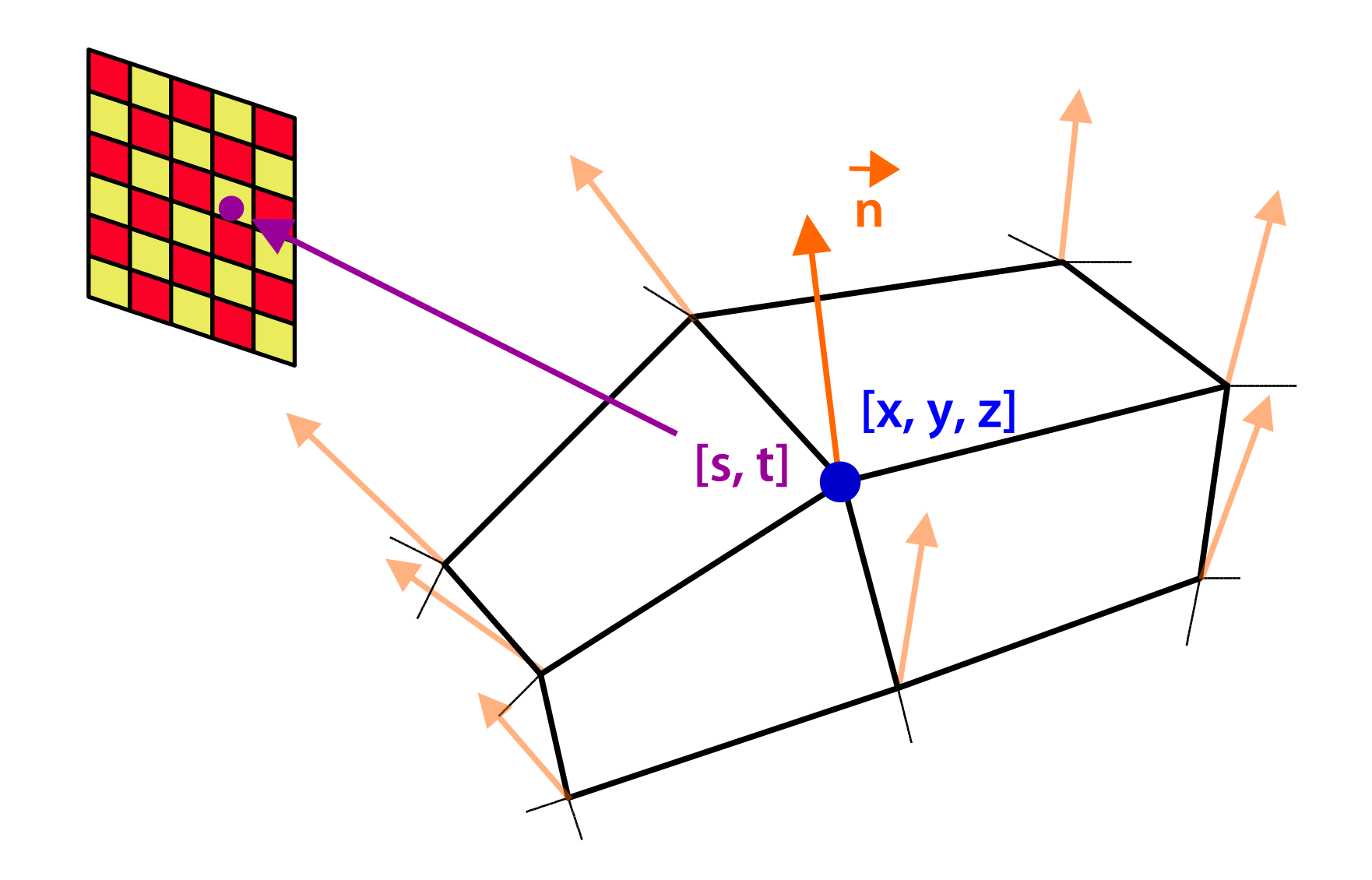

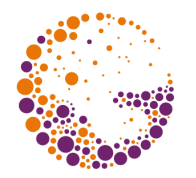

#### **Souřadnice**

– **[x, y, z]** nebo **[x, y, z, w]**

#### **Normálový vektor**

– pro stínování (později), může být interpolován

#### **Barva**

– explicitní barva povrchu, může být interpolována

#### **Texturové souřadnice**

- nejčastěji 2D souřadnice **[s, t]** nebo **[u, v]**
	- » normalizovaný prostor textury **[0, 1]<sup>2</sup>**
- automaticky se při kreslení interpolují do pixelů

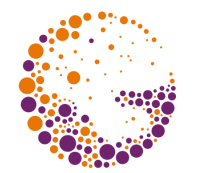

#### **Okřídlená hrana je rozdělena na dvě části**

- každá polovina má jeden vrchol a jednu stěnu
- efektivní C++ implementace v OpenMesh (RWTH Aachen)
- 1. **vrchol** → jakákoli **půlhrana** (HE) z něj vycházející
- 2. **stěna** → jakákoli HE
- 3. HE  $\rightarrow$  cílový vrchol
- 4. HE  $\rightarrow$  její stěna
- 5. HE → následující HE ve stěně
- 6. HE  $\rightarrow$  druhá polovina (implicitně)
- 7. HE  $\rightarrow$  předchozí HE (nepovinné)

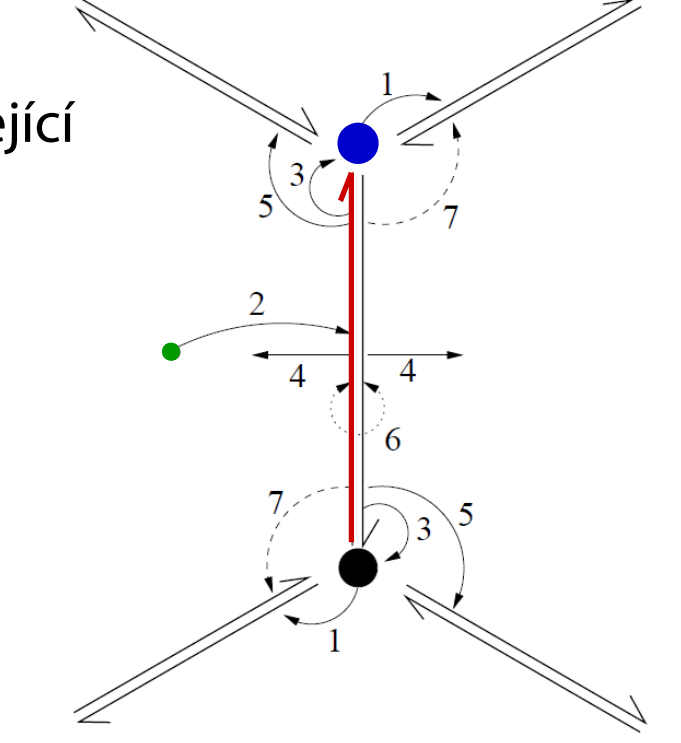

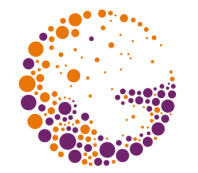

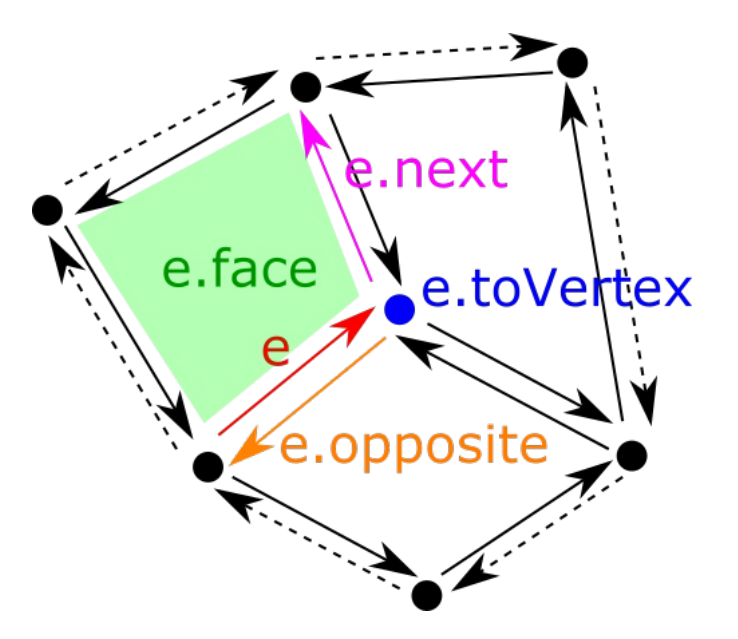

#### **Příklady implementací dalších operací**

- $-$  e.fromVertex = e.opposite.toVertex
- $-$  e.oppositeFace  $=$  e.opposite.face
- $-$  e.previous = {

```
var temp = e.next;
```
**while** (temp.toVertex != e.fromVertex) temp = temp.next; **return** temp;

}

## **Vertex Buffer Objects (buffery na GPU)**

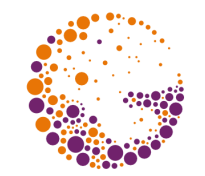

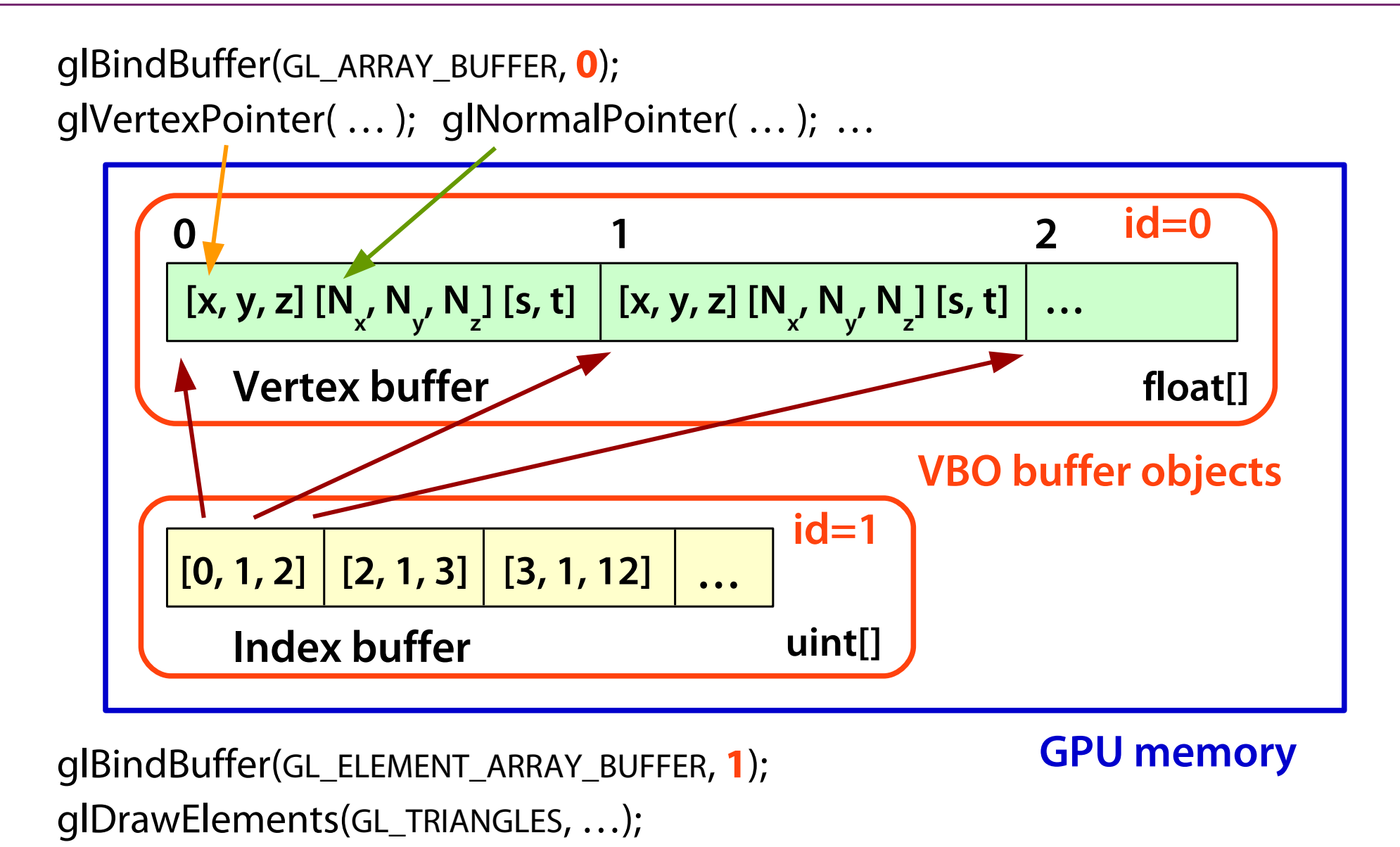

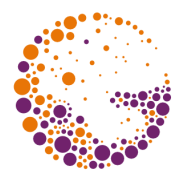

#### **Tabulka vrcholů** G[v]

– souřadnice, normála, barva, texturové souřadnice…

#### **Tabulka rohů** V[c]

- jeden vnitřní roh trojúhelníka
- $-$  **index vrcholu** (*"c.v*")
- rohy jsou uloženy za sebou v 1D poli, CW orientace stěn
- **protější roh protějšího trojúhelníka** (**"c.o"**)
- implicitní údaje, navigace
	- » číslo trojúhelníka **t** = c div 3
	- » ostatní rohy **c.n** = (c mod  $3 == 2$ ) ? c-2 : c+1, **c.p** = c.n.n
	- » další sousední trojúhelníky **c.l** = c.n.o, **c.r** = c.p.o

### **"Corner Table"**

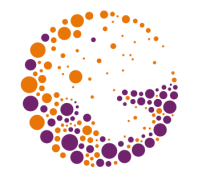

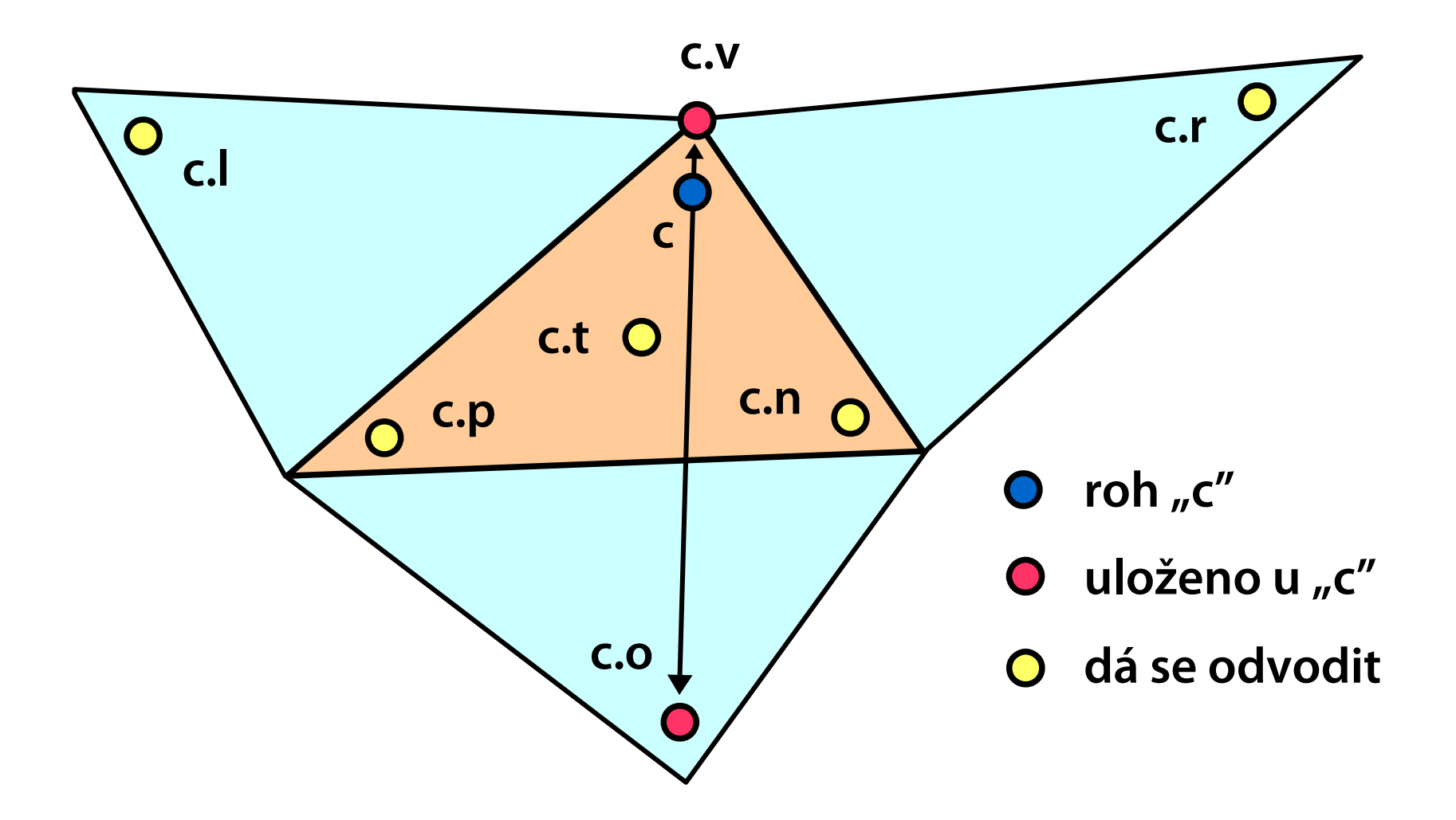

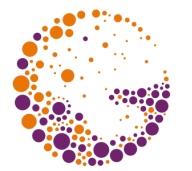

Tabulka "**o**" se nemusí přenášet

– lze ji jednoznačně rekonstruovat z "v"

Hodnoty indexů "v" se mohou bitově ořezat

– index vrcholu obsahuje **31 – log<sup>2</sup> v** úvodních nul

#### **Ořezání souřadnic**

- obalový kvádr celého objektu, uvnitř se používají relativní souřadnice (10 až 16 bitů na složku)
- predikce polohy vrcholů při inkrementálním průchodu daty (např. "Edgebreaker") – další úspory

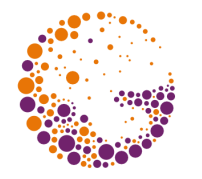

## **"Edgebreaker" (Rossignac 1999)**

**Úsporné kódování** tri-mesh pomocí inkrementálního průchodu sítí

- **pozice vrcholů** se komprimují za pomoci predikce (až 7 bpv)
- **topologie sítě** se ukládá velice úsporně na základě průchodu (1.0 až 1.8 bpv)

#### **"CLERS" kód**

- **pět možností**, jak pokračovat z aktuálního trojúhelníka
- velký potenciál entropické komprese (některé kroky/ posloupnosti jsou mnohem pravděpodobnější)

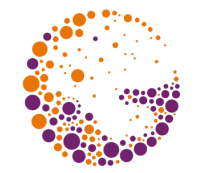

Pro **jednoduchý mnohostěn** (bez děr) platí vzorec

$$
V-H+S=2
$$

**V** – počet vrcholů, **H** – počet hran, **S** – počet stěn

**Zobecněný vzorec** (dovoluje díry)

 $V - H + S - D = 2 (T - G)$ 

**D** – počet děr ve stěnách, **T** – počet těles **G** – počet děr procházejících celým tělesem (Genus)

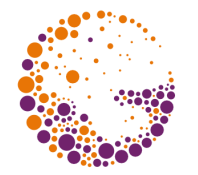

#### **Konstrukce 2-manifoldu po krocích**

- v každém kroku je zajištěna platnost Eulerových vzorců (těleso je topologicky korektní)
- ke každému operátoru existuje inverzní (snadná implementace příkazu "Undo")

#### Příklady **Eulerových operátorů**

- Msfevv(P<sub>1</sub>, P<sub>2</sub>) whake solid, face, edge, vertex, vertex"
- **Mev(f<sup>1</sup> , v<sup>1</sup> , P<sup>2</sup> )** "make edge, vertex"
- **Mef(f<sup>1</sup> , v<sup>1</sup> , v<sup>2</sup> )** "make edge, face"
- **Kef(e)**  $\qquad \qquad$  , kill edge, face"

### **Konstrukce čtyřstěnu**

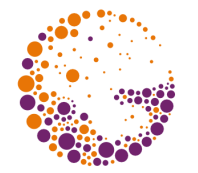

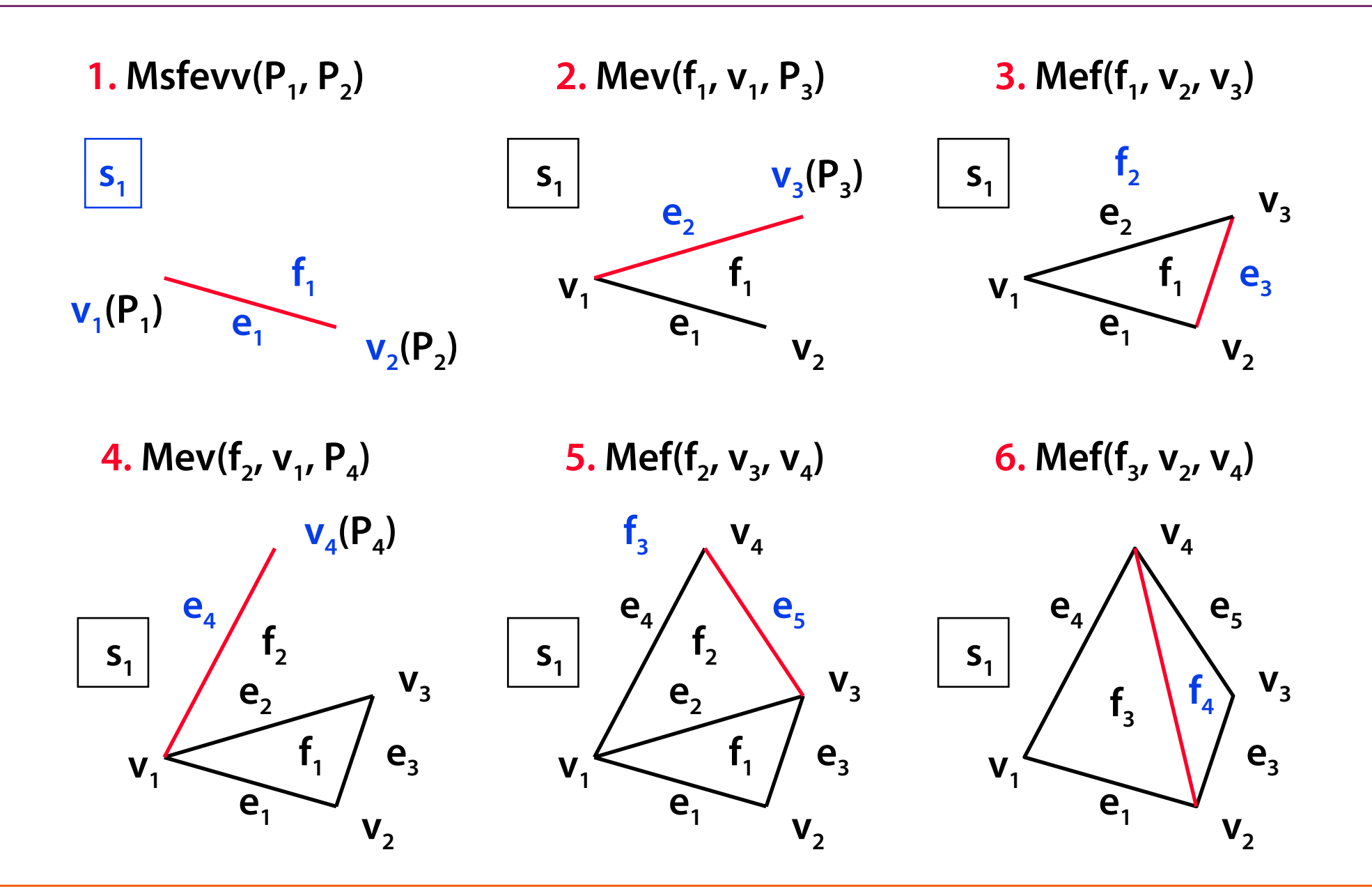

### **Rozšířená sada operací**

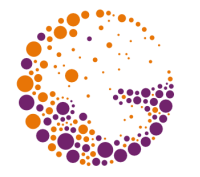

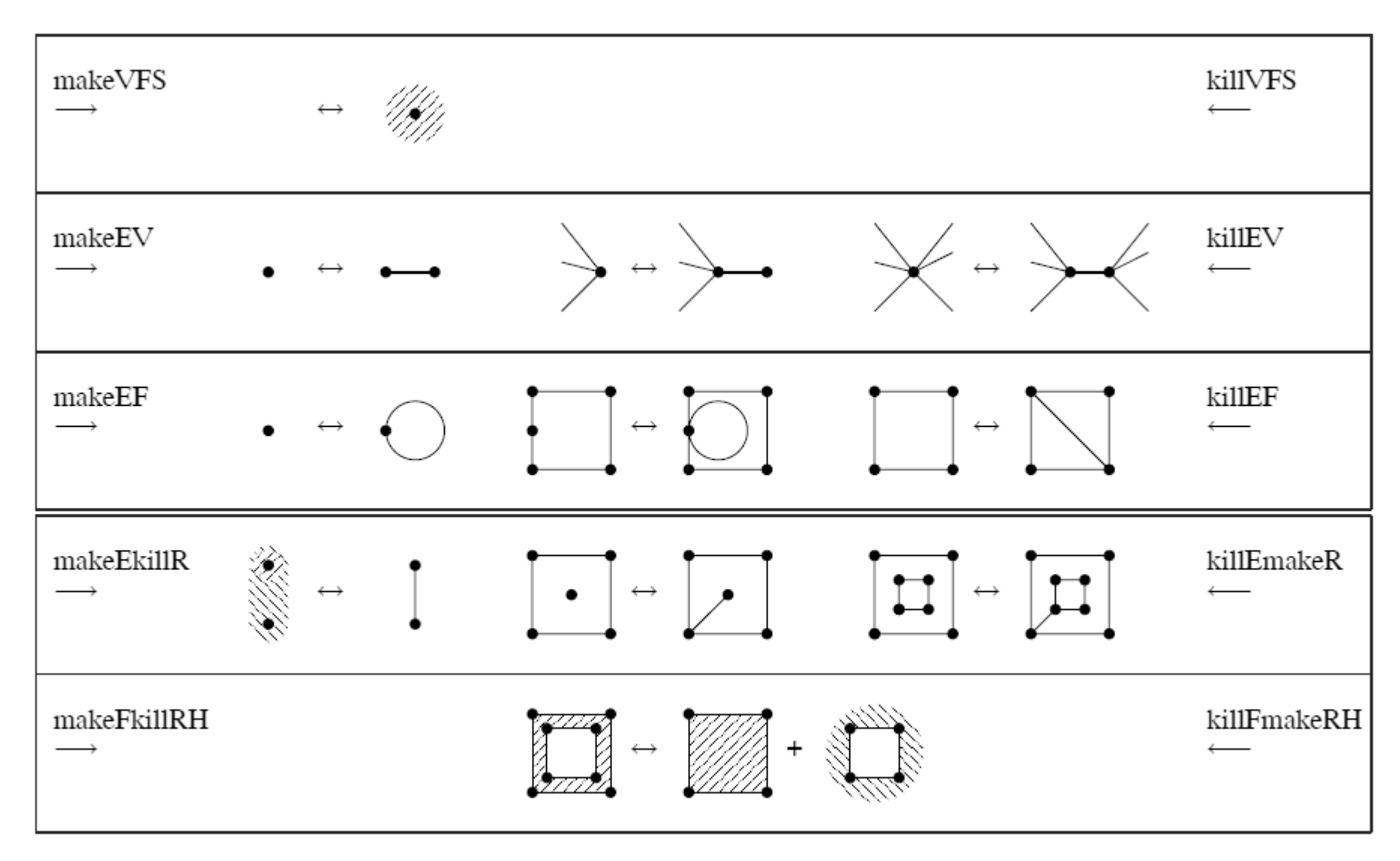

#### © 2005, Sven Havemann

### **Krychle s otvorem**

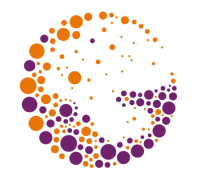

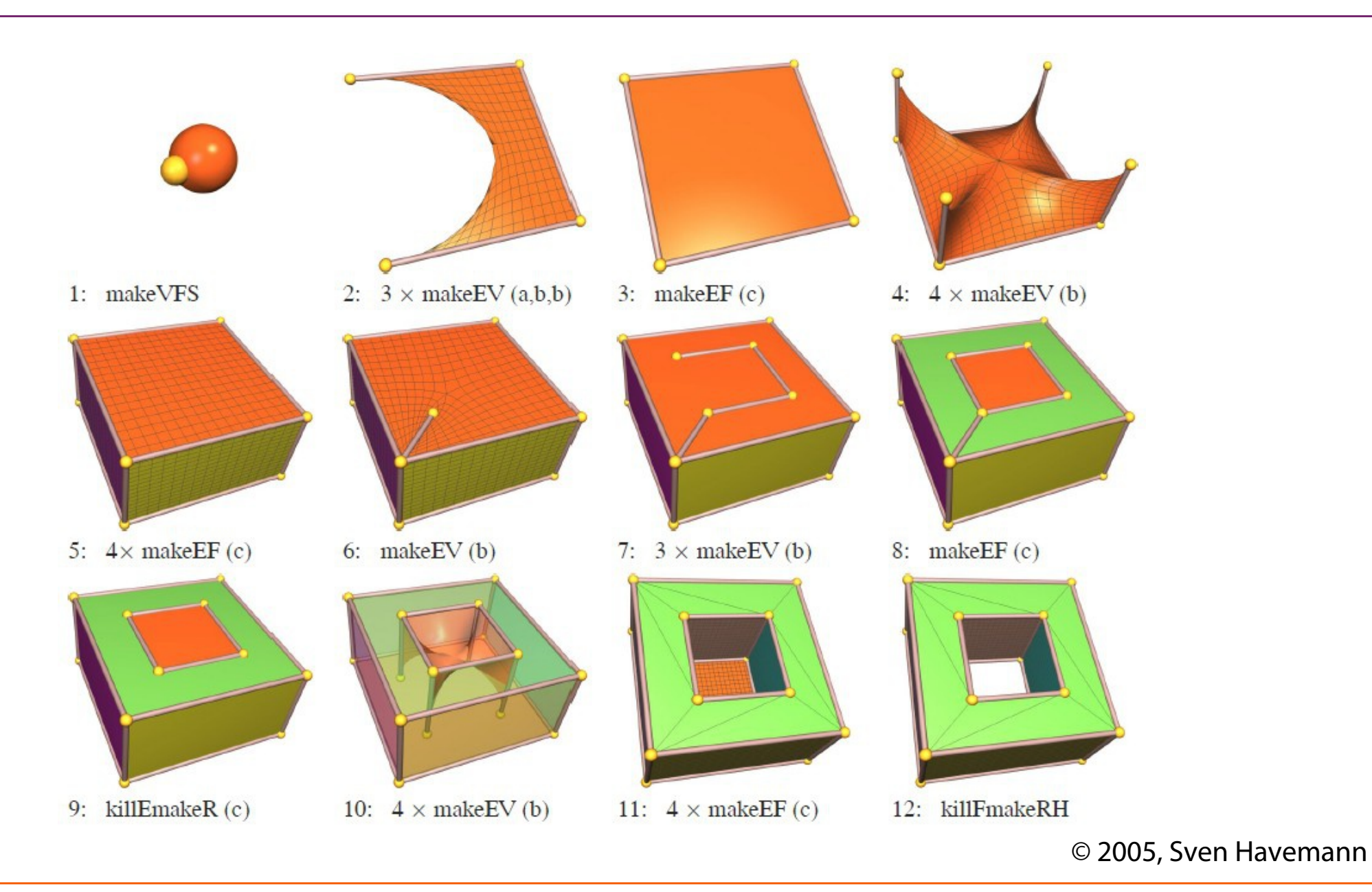

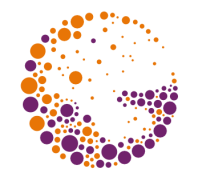

J. Foley, A. van Dam, S. Feiner, J. Hughes: *Computer Graphics, Principles and Practice*, 534-562, 712-714

Jiří Žára a kol.: **Počítačová grafika, principy a algoritmy**, 234-238

J. Rossignac, A. Safanova, A. Szymczak: *3D compression made simple: Edgebreaker on a Corner Table*, 2001

H. Lopes, J. Rossignac, A. Safonova, A. Szymczak and G. Tavares: *Edgebreaker: A Simple Compression Algorithm for Surfaces with Handles*, C&G Intl. J, vol.27(4), 553-567, 2003

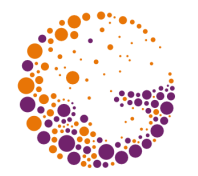

Sven Havemann: *Generative Mesh Modeling*, PhD thesis, 2005, TU Braunschweig, pp. 59-79

S. Campagna, L. Kobbelt, H.-P. Seidel: *Directed Edges - A Scalable Representation For Triangle Meshes*, ACM Journal of Graphics Tools 3 (4), 1998.

RWTH University Aachen: *OpenMesh homepage* https://www.graphics.rwth-aachen.de/software/openmesh/